# Office 2003<br>Constant 2003

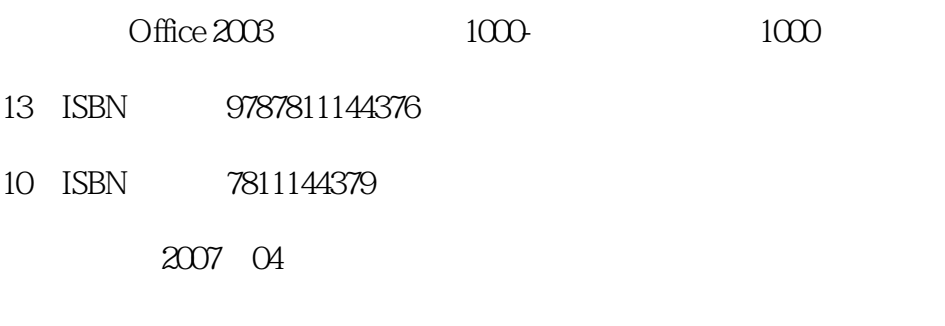

391

版权说明:本站所提供下载的PDF图书仅提供预览和简介以及在线试读,请支持正版图书。

#### www.tushu111.com

### Office 2003<br>Constant and the 2003

 $1000$  Office  $2003$   $1000$ <br> $1000$  Office  $2003$   $1000$ 2003 PowerPoint 2003 Outlook 2003 I 000 News 2003 2009 1000  $\overline{Of}$  coffice 2003 compared to  $1000$ 

Word 2003 Excel

 $\widehat{\text{Office 2003}}$  100

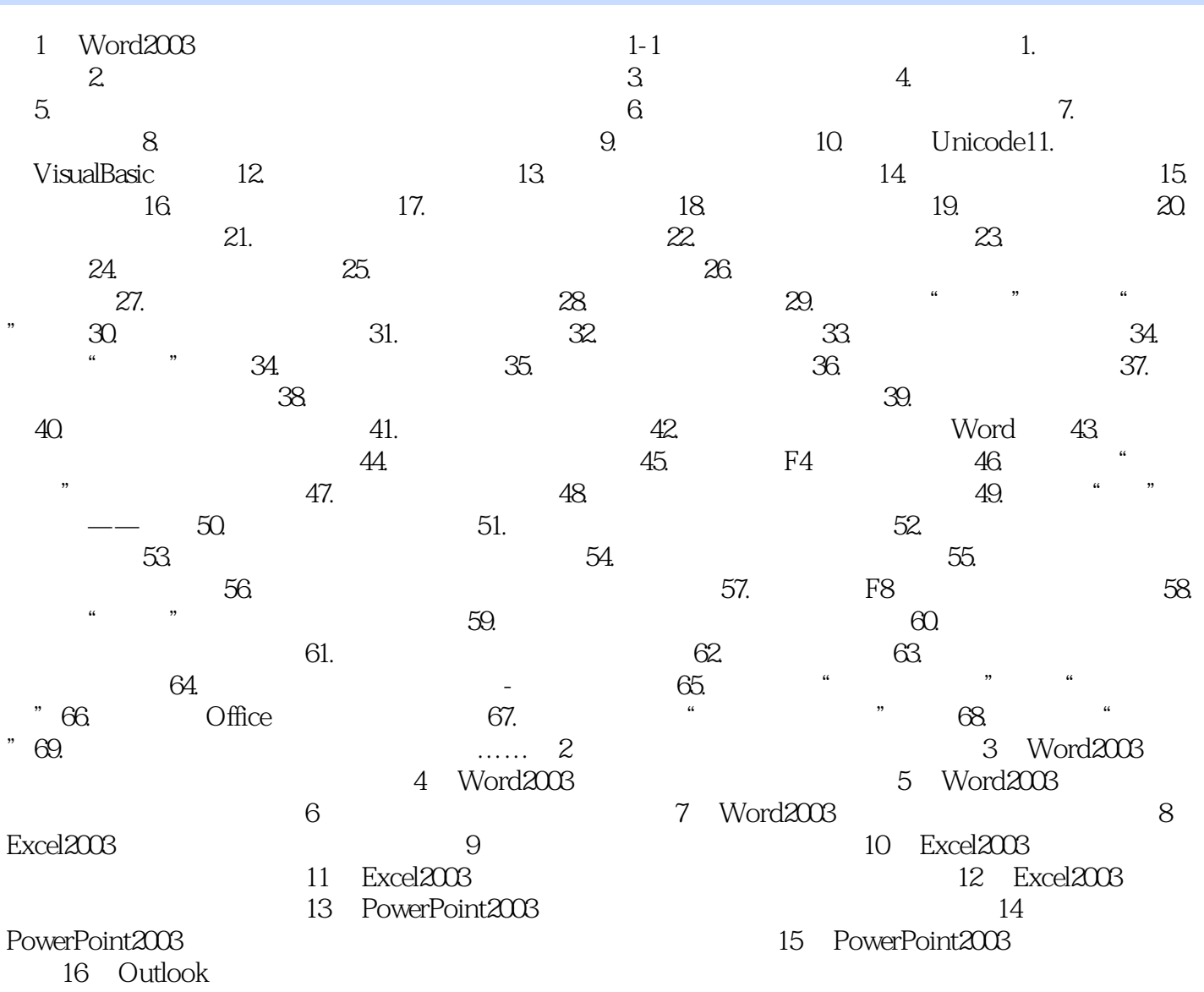

# Office 2003<br>Constant and the 2003

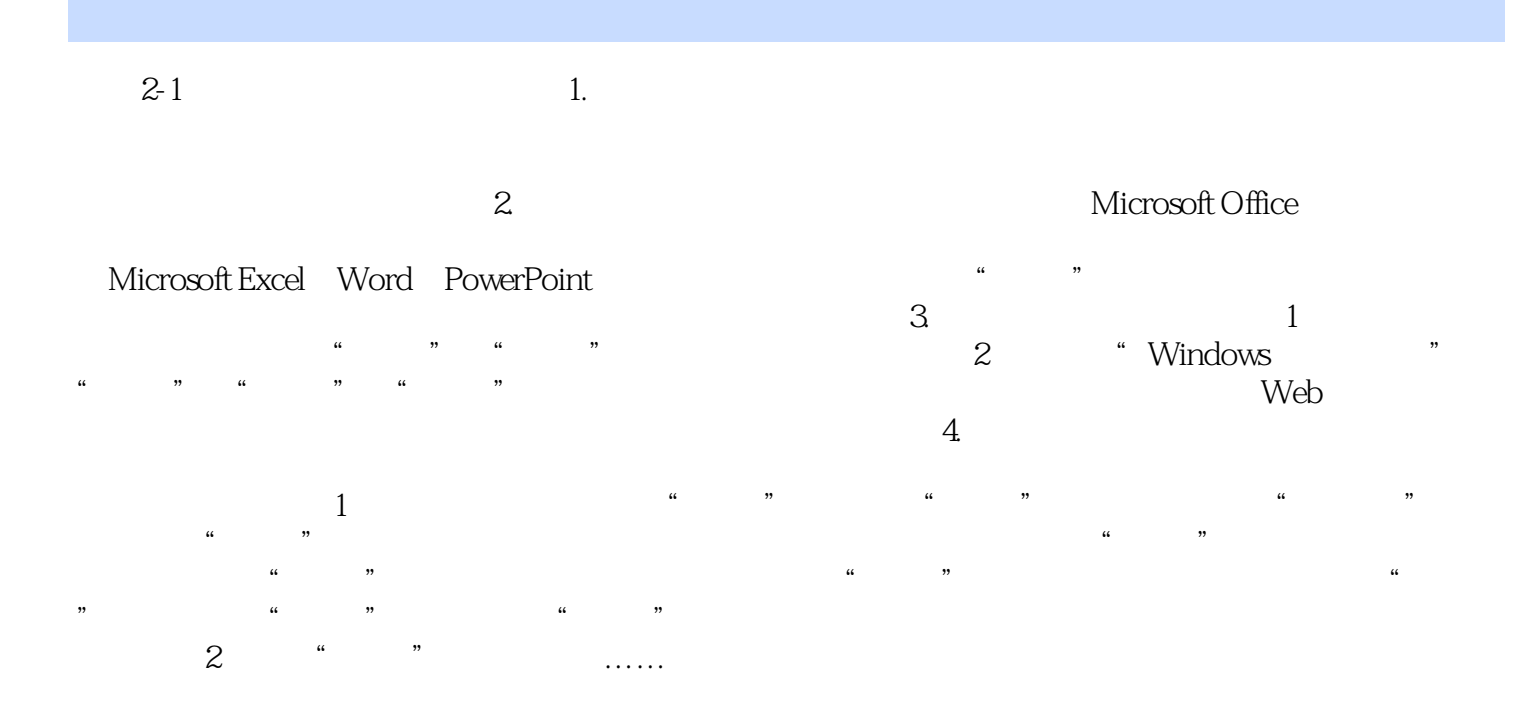

# $\widehat{\text{Office 2003}}$  100

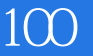

本站所提供下载的PDF图书仅提供预览和简介,请支持正版图书。

:www.tushu111.com